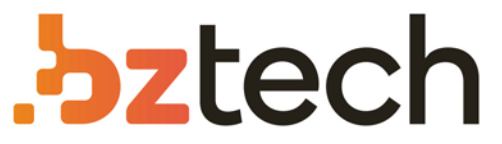

Maior portal de Automação Comercial do Brasil! Encontre o que sua empresa precisa com preços especiais, atendimento especializado, entrega rápida e pagamento facilitado.

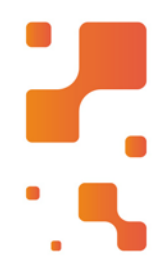

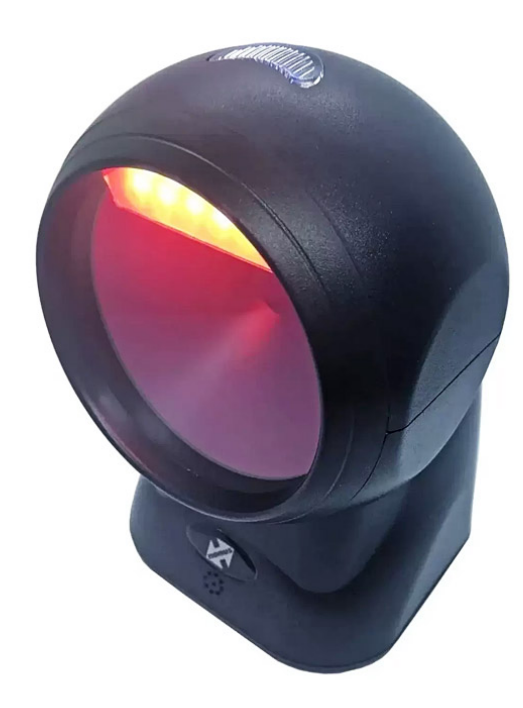

# **Downloads Bz Tech** ż,

## Leitor Nonus Omni

Ideal para qualquer tipo de comércio, efetua a leitura de códigos QR Code, Data Matrix e PDF 417 de forma precisa e ultraveloz. Tecnologia inovadora capaz de ler códigos em telas (celulares, monitores, notebooks, etc.).

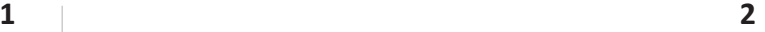

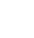

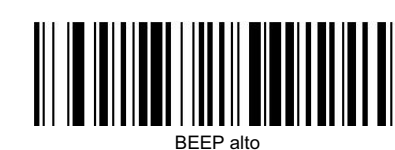

Habilita ENTER

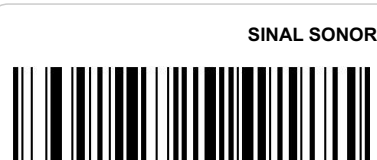

### indicando que a configuração foi realizada com sucesso.

### **OBS: Existem outras configurações possíveis que podem ser solicitadas em contato com o nosso Suporte Técnico.**

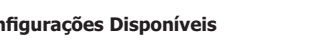

Para realizar qualquer configuração, realize a leitura dos códigos de barras a seguir e o **OMNI nonus 2D+** emitirá um sinal sonoro,

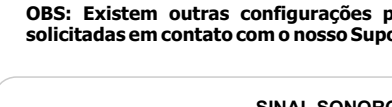

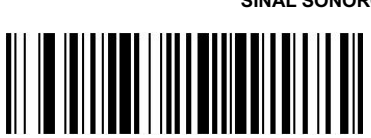

BEEP baixo

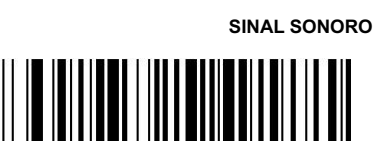

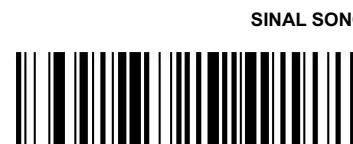

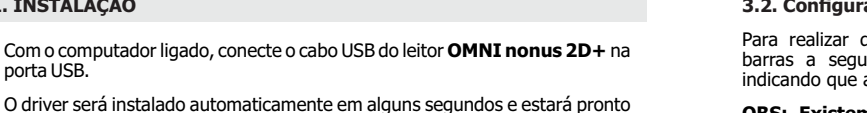

**3.2. Configurações Disponíveis**

# **TERMINADOR**

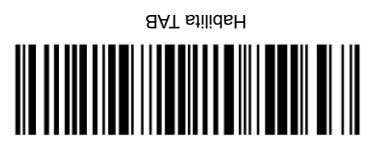

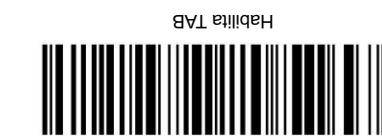

Desabilita TERMINADOR

**2.1. Como realizar a leitura**

**telas de celular ou computador.**

a leitura e emitirá um sinal sonoro.

ajustar corretamente.

**3. CONFIGURAÇÃO**

**3.1. Como configurar**

**1. INSTALAÇÃO**

**2. OPERAÇÃO**

para uso.

porta USB.

É necessário que se aproxime ou se afaste o código de barras ao leitor até

Para realizar a leitura aproxime o código de barras ao leitor e ajuste a distância, de modo que o feixe de leitura vermelho fique maior do que o código de barras. Ao detetar a presença de um código de barras, o **OMNI nonus 2D**+ realizará

**OBS: Também é possível realizar a leitura de código de barras em** 

Este leitor **OMNI nonus 2D+** sai configurado de fábrica para ler os códigos de

Para habilitar ou desabilitar uma função, siga atentamente as instruções e

barras, não sendo necessário configurar para começar a utilizar.

utilize os códigos de barras localizados no final deste manual.

## **4. SUPORTE TÉCNICO**

*Leitor Omnidirecional de código de barras 2D e 1D*

.<br>Captura de dado:

Contate o suporte técnico da Nonus através do telefone (11) 2344-0404, via WhatsApp no número (11) 96336-6143 ou envie um e-mail com suas dúvidas para suporte@nonus.com.br

Rua das Oiticicas, 77 • Parque Jabaquara CEP 04346-090 • São Paulo • SP

E: nonus@nonus.com.br • W: www.nonus.com.br

na meqida certa cabiura de dapos

T: 11 2344-0404

OMNI nonus 2D+

**Manual de Instalação, Operação e Configuração**

**ÍNDICE**

**1. INSTALAÇÃO 2. OPERAÇÃO**

2.1. Como realizar a leitura

**3. CONFIGURAÇÃO** 3.1. Como Configurar 3.2. Configurações Disponíveis **4. SUPORTE TÉCNICO**

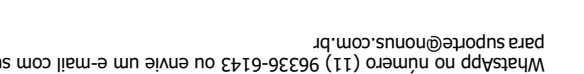

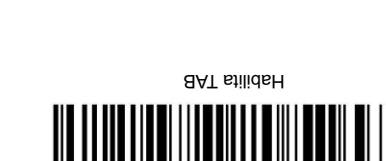